#### TrueNAS Scale

#### Linux-Cafe am 29.03.2023 Vortragender: Aldo Brießmann Mail: [aldo@briessmann.com](mailto:aldo@briessmann.com?subject=Truenas-Vortrag)

Lizenz der Vortragsfolien: [Creative Commons By-NC-SA 4.0](https://creativecommons.org/licenses/by-nc-sa/4.0/)

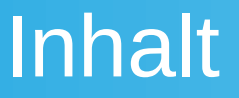

#### 1.Einführung

- 2.Installation und Produktivbetrieb
- 3.Live-Demo
- 4.Fortgeschrittene Features

# 1. Einführung

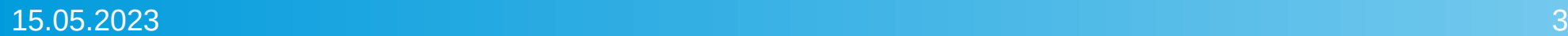

- Linux-Distribution speziell für NAS-Systeme (Basis: Debian)
	- **NAS: Network-Attached Storage**
- 2020 angekündigt+Alpha-Version, 2022 stabiles Release, aktuell Version 22.12.1 ([https://www.truenas.com/software-status/\)](https://www.truenas.com/software-status/)
- Free and Open Source Software (<https://github.com/truenas>)
- Software-Defined Storage; nutzt ZFS (OpenZFS)
- Fokus: Performance und Profi-Features > Sparsamkeit
- Von der Firma [iXsystems](https://www.ixsystems.com/) "produziert", aber mit Community-Beigaben
	- Community-Support: Forum+Discord, Dokumentation, Release Notes, Bugtracker, Quellcode
	- Professioneller Support nur mit Enterprise-Lizenz (Preis muss per Formular nachgefragt werden, Mindest-Datenmenge "10-100TB")

#### Einführung – Was ist TrueNAS Scale *nicht*?

- TrueNAS CORE": ehemalige FreeBSD-Variante (2021 mit FreeNAS verschmolzen)
- "TrueNAS Enterprise": Unternehmens-Version von TrueNAS (CORE mit Enterprise-Support)
- TrueCommand": Dienst zum Managen und Clustern mehrerer TrueNAS-Server (von iXsystems oder als Docker-Container)

#### Einführung - Weitere Infos

- Unterschiede zwischen TrueNAS CORE, SCALE, Enterprise: <https://www.truenas.com/compare/>
- iXsystems: US-basiertes Unternehmen
	- Verkaufen eigene (NAS-)Hardware mit TrueNAS, KMU-Fokus
	- Firmengeschichte bis 1991 zurück, seit langer Zeit Verbindungen zu FreeBSD

#### 2. Installation und Produktivbetrieb

## Setup - Vorbereitung

- Bootbarer USB-Stick (/Ventoy)
- Prozessor: 64-bit x86-CPU
- RAM: offiziell >=8GB (4GB geht für kleine Datenmengen auch noch)
	- Grund: RAM-Verbrauch von ZFS (FAQ: "8GB reichen für 24TB Speicher")
- System-Festplatte(n): offiziell >=20GB (optional RAID)
	- System-Disk(s) sind in TrueNAS nicht für Daten nutzbar!
- Monitor+Tastatur

#### Setup – Einschub: kompatible Geräte

#### **DISCLAIMER: Immer vorher im Internet recherchieren!**

- LG Network Storage N1T1TD1  $\rightarrow$  leider nicht kompatibel, weil kein x86-Prozessor
- Raspberry Pi o.ä. → kein x86-Prozessor
- Eine halbwegs aktuelle NAS mit 64-Bit x86-Prozessor → üblicherweise ja
- .mein alter PC (mit 64-Bit Intel-/AMD-Prozessor) → ja, aber ggf. auf Stromverbrauch achten

## Setup - Durchführung

- Auf Geräten mit Monitor-Anschluss (meist HDMI/VGA): Installations-USB-Stick anstecken, starten, dann grafisches Setup
- Auf Geräten mit seriellem Anschluss: Serial-to-USB-Adapter
- Auf Geräten ohne Monitor-/Serial-Anschluss: Setup mit anderem Gerät oder in VM, dann Festplatte(/USB-Stick) umstecken

## Setup – Nacharbeiten

- Admin-Passwort setzen und testen, dann automatischen Login auf der Kommandozeile bei Systemstart deaktivieren
- User-Zugangsdaten einrichten
	- Nur für Daten-Zugriff, NICHT für Web-Interface und Dienste!
	- LDAP nur für Dateisystem-Berechtigungen! (außer man richtet SAMBA ein)
- Backup von Konfiguration speichern

#### Setup – Nacharbeiten II

- Speicher konfigurieren
	- $(ZFS-)Pools \rightarrow Datset(s)/Zvol(s) \rightarrow Daten$
	- RAID gegen einzelne ausfallende Festplatte
	- Encryption bei Pool/Dataset/Zvol mit Key oder Passwort
	- Speicher-Quotas für Datasets/Zvols (optional)
	- Zugriffs-Berechtigungen (optional)

#### Produktivbetrieb - Allgemein

- Updates: über Web-Interface (mit OS-Snapshots)
- Monitoring: CPU, Disk (S.M.A.R.T.-Werte!), RAM, Netzwerk, … (bis zu 5 Jahre speicherbar)
- User-Verwaltung (lokale User und Gruppen) für Dateisystem-Berechtigungen
- NICHT `apt update/install` etc. nutzen! (wird bei Updates nicht berücksichtigt)

## Produktivbetrieb – Apps

- Setup+Konfiguration+Update: Web-Interface
- Technische Basis: Kubernetes (k3s mit Docker (!)) und Helm-Charts (spezielles Format)
- Daten liegen in einem Pool

#### Produktivbetrieb – Apps – Beispiele

- Nextcloud, Collabora
- Zusätzliche Dienste: Syncthing, Wireguard/wg-easy, Pihole
- Web-Dienste: Home-Assistant, Plex, Photo Prism
- Speicher: Minio (S3-kompatibler Object-Storage → z.B. für Kubernetes interessant), storj, IPFS

#### Produktivbetrieb – Virtuelle Maschinen

- Technische Basis: KVM
	- Gast-OS: Linux, FreeBSD, Windows
- Konkurrieren mit System um RAM und CPU
- VNC für Bildschirmübertragung

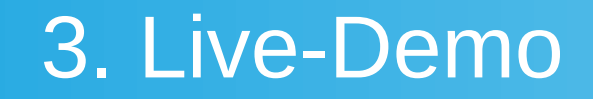

- Web-Interface
- Storage-Dienste
	- Samba/SMB
	- SSH
	- $\cdot$  (S)FTP
- Einbinden in Datei-Explorer

## 4. Fortgeschrittene Features

- Verschlüsselung (Passwort/Key/Self-Encrypting Drive)
- 2-Faktor-Authentifizierung (OTP)
- Automatisierte Snapshots und Datenspiegelung auf andere Geräte oder in die Cloud (oder andersherum)
- Automatische S.M.A.R.T.-Tests
- OpenVPN (Client oder Server)
- Monitoring+Logging auf externen Server
- Web-API

#### Kontaktplattformen für TrueNAS

- Forum: <https://www.truenas.com/community/>
- Discord: <https://discord.gg/truenas>
- TrueNAS-Bugtracker: <https://ixsystems.atlassian.net/browse/NAS>

# **Quellen**

- <https://www.truenas.com/>
- Vortrag "Verschlüsseltes Backup mit Linux-Bordmitteln": <https://chemnitzer.linux-tage.de/2023/de/programm/beitrag/137>
- iXsystems: <https://www.ixsystems.com/>

# Sonstige Links

- System-Disk(s) nicht auf Maximum vergrößern (NICHT OFFIZIELL UNTERSTÜTZT): [https://www.reddit.com/r/truenas/comments/lgf75w/scalehowto\\_sp](https://www.reddit.com/r/truenas/comments/lgf75w/scalehowto_split_ssd_during_installation/) [lit\\_ssd\\_during\\_installation/](https://www.reddit.com/r/truenas/comments/lgf75w/scalehowto_split_ssd_during_installation/)
- Selbstbau-CA:

https://wiki.gluga.de/vortraege-bisher.html# quick ca eine eigen e ca f%C3%BCr x 509 zertifikate aufsetzen

• Eigener LDAP-Server:

https://wiki.gluga.de/vortraege-bisher.html#\_Idap\_server\_setup\_f [%C3%BCr\\_den\\_privatgebrauch](https://wiki.gluga.de/vortraege-bisher.html#_ldap_server_setup_f%C3%BCr_den_privatgebrauch)

#### Links aus der Fragerunde

• Repository mit einigen weiteren TrueNAS-Apps aus der Community: [https://truecharts.org/charts/description\\_list/](https://truecharts.org/charts/description_list/)